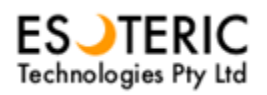

Version 13/04/2011 – From Eric Barre

# **APPOINTMENTS MANAGER**

# User Guide SOLAR FIRE

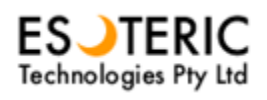

# Contents

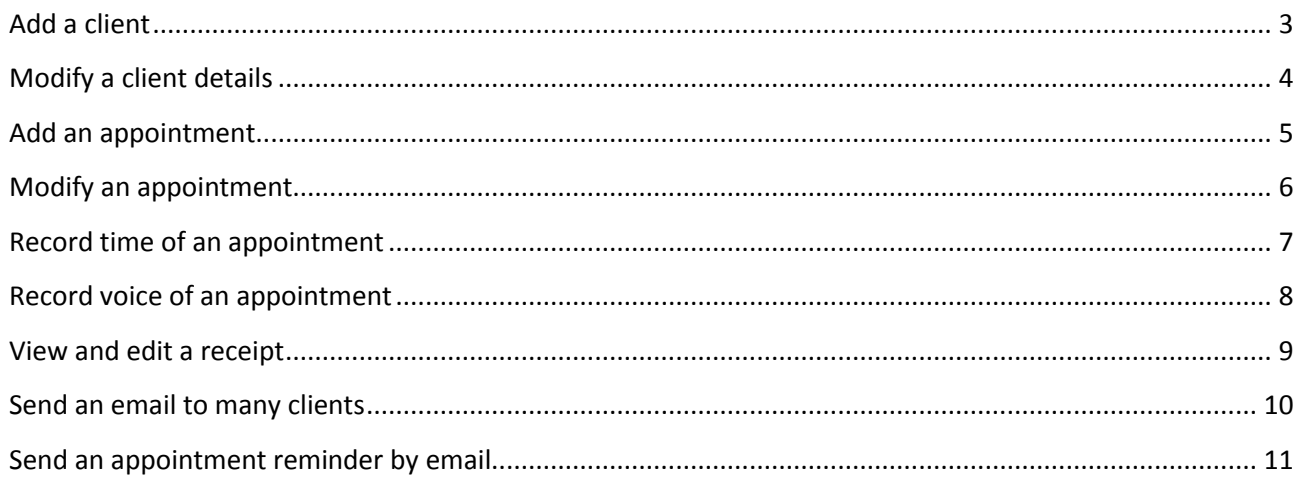

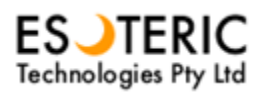

## <span id="page-2-0"></span>Add a client

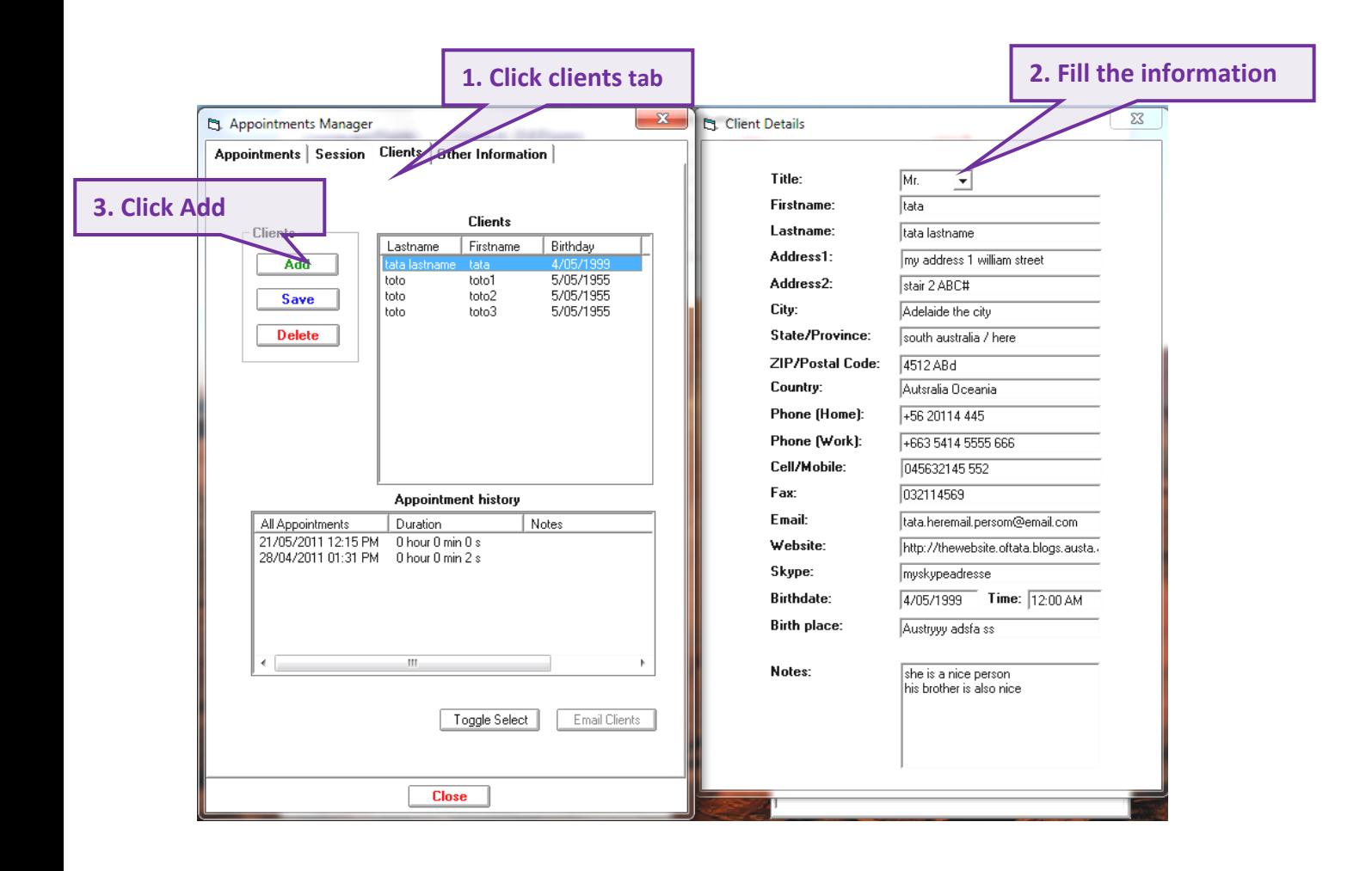

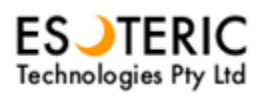

#### <span id="page-3-0"></span>Modify a client details

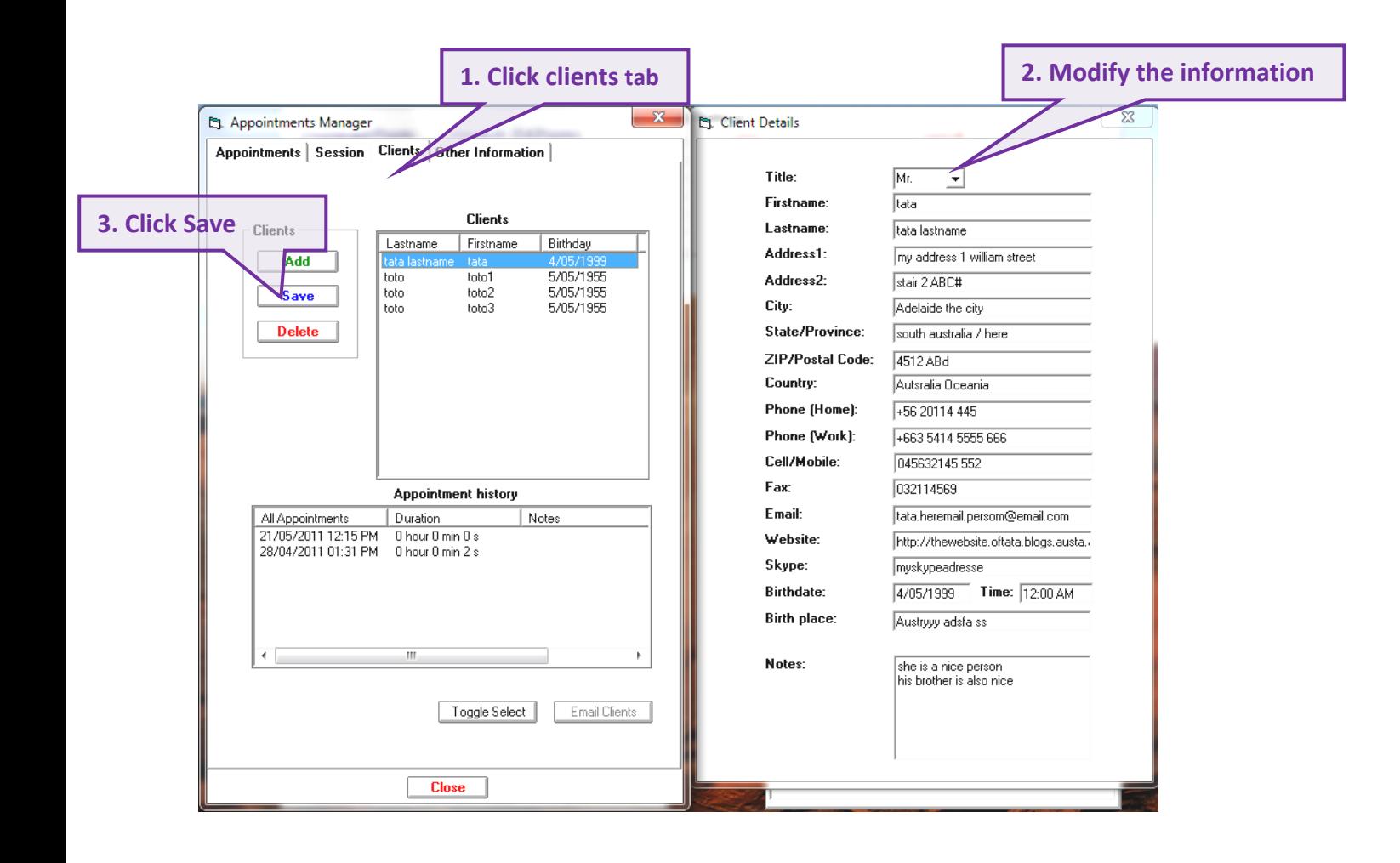

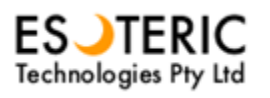

## <span id="page-4-0"></span>Add an appointment

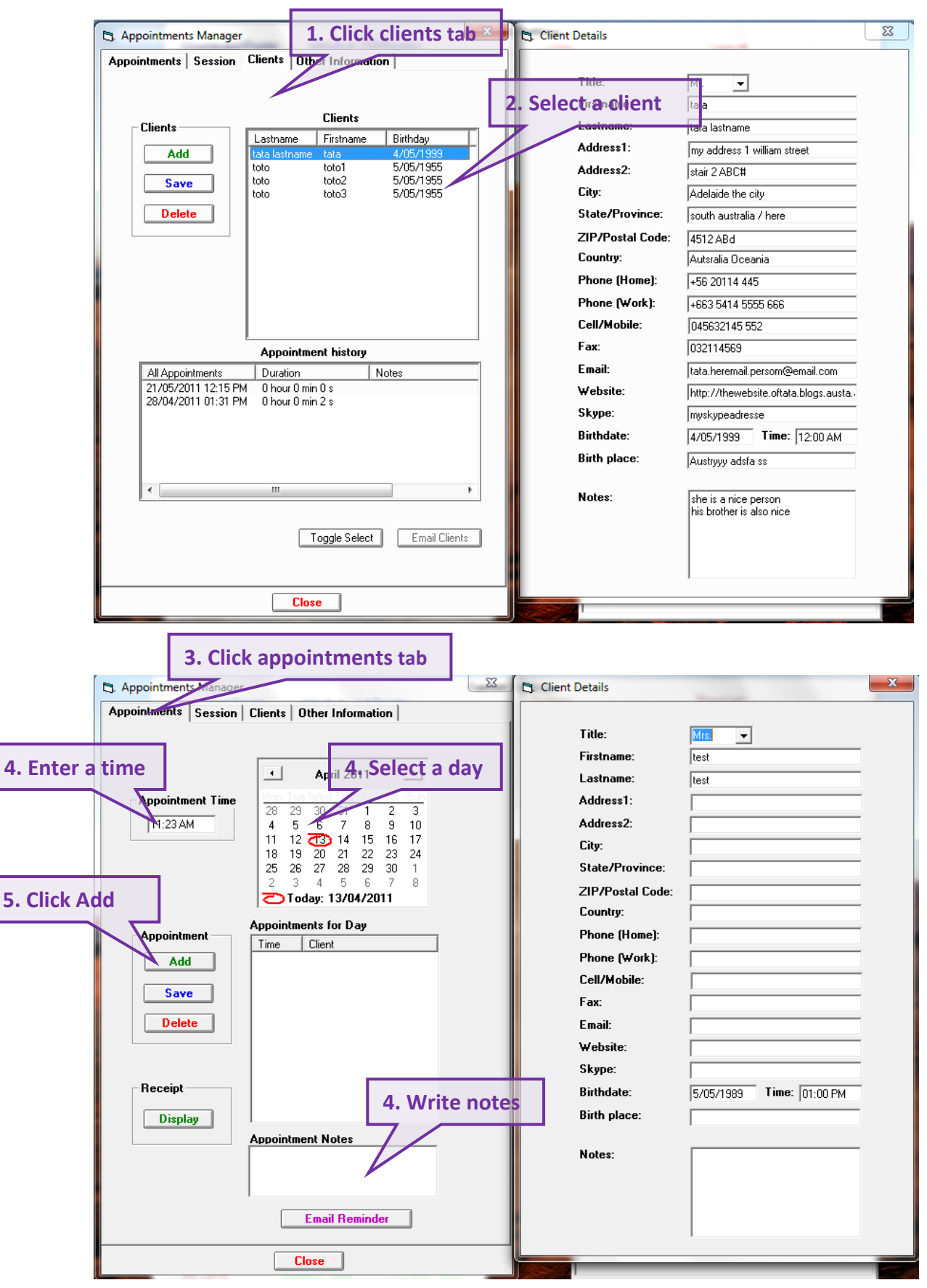

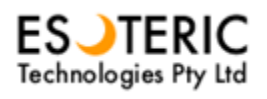

# <span id="page-5-0"></span>Modify an appointment

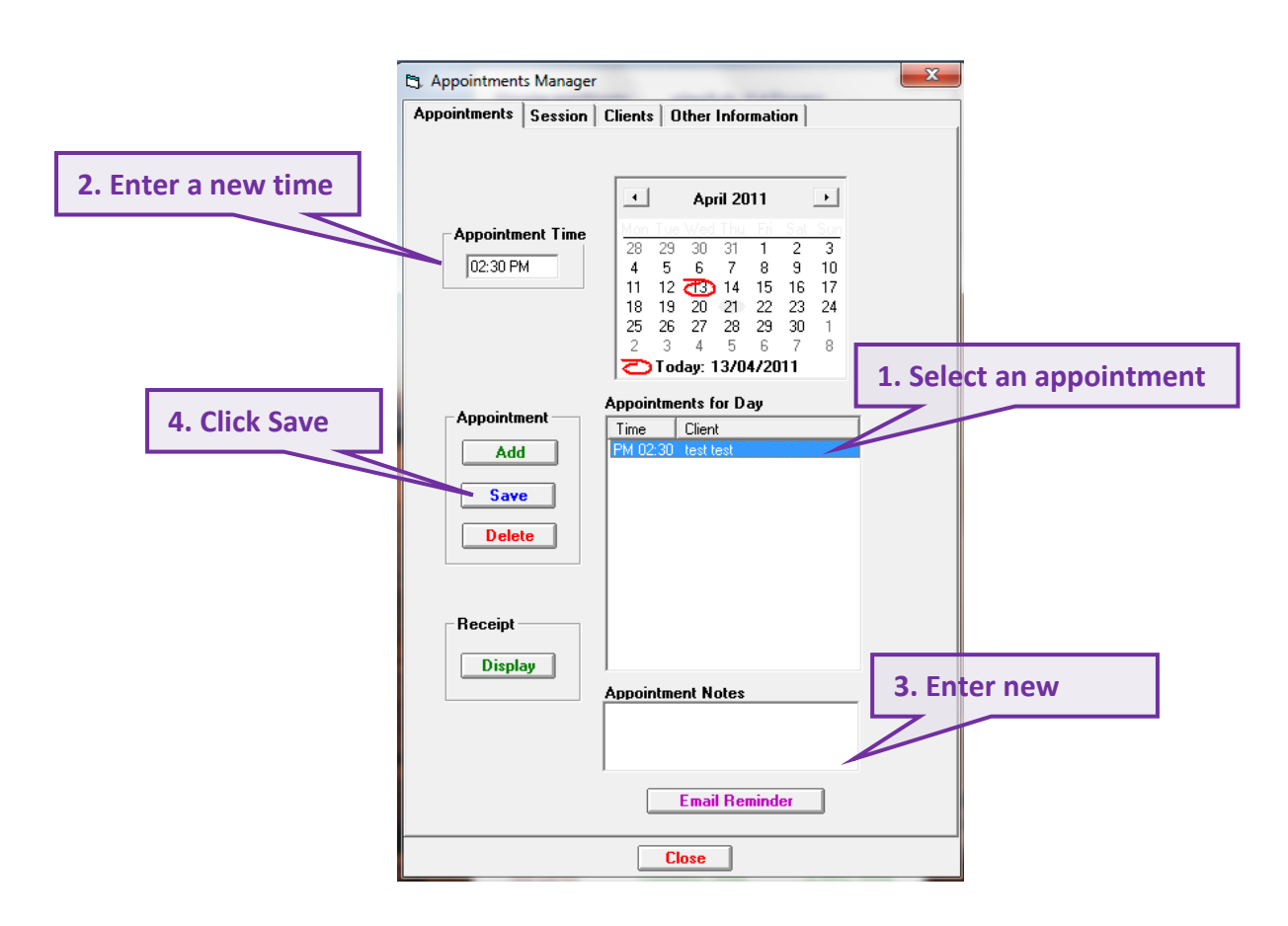

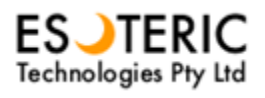

## <span id="page-6-0"></span>Record time of an appointment

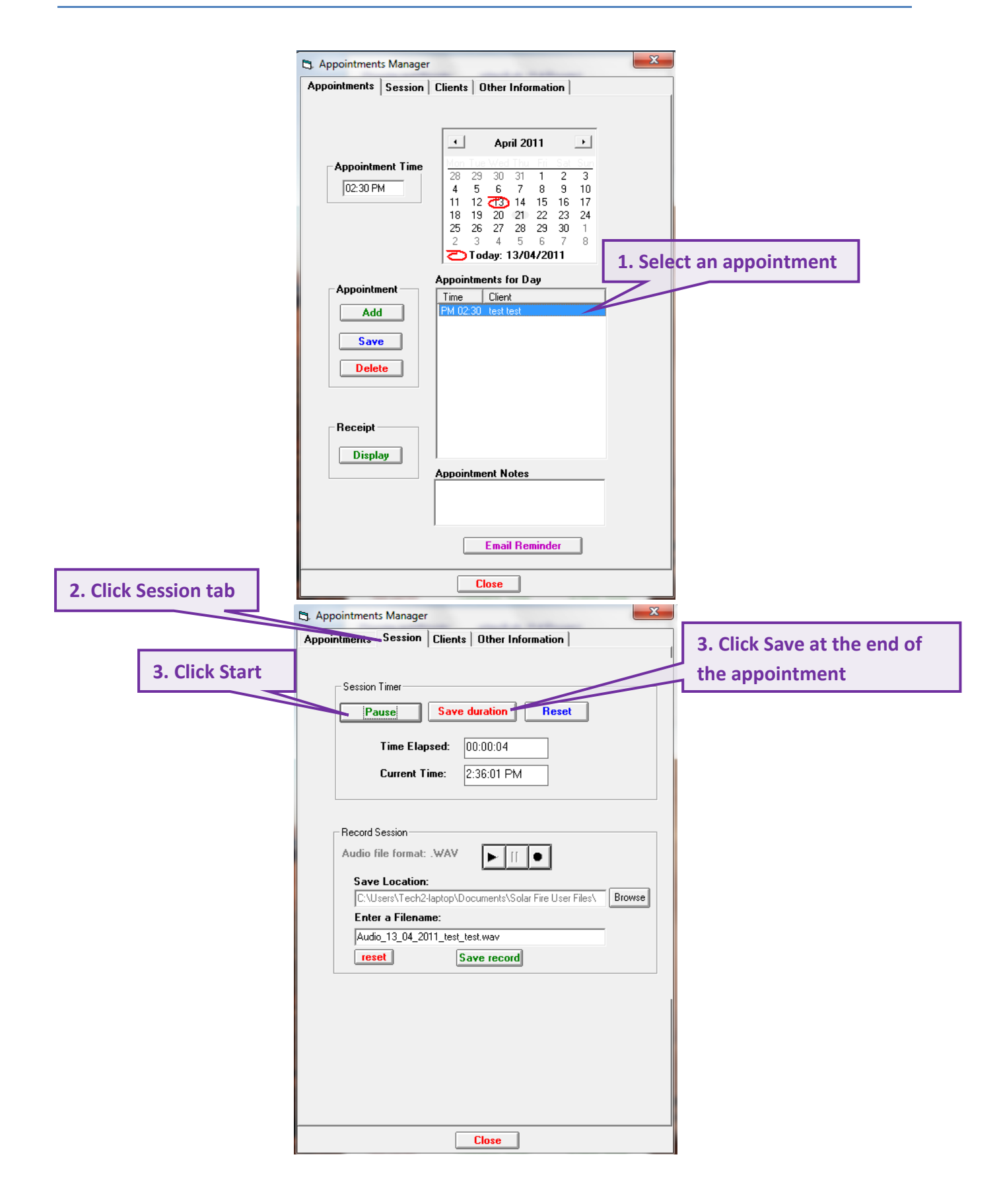

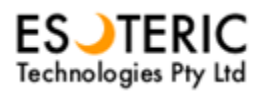

## <span id="page-7-0"></span>Record voice of an appointment

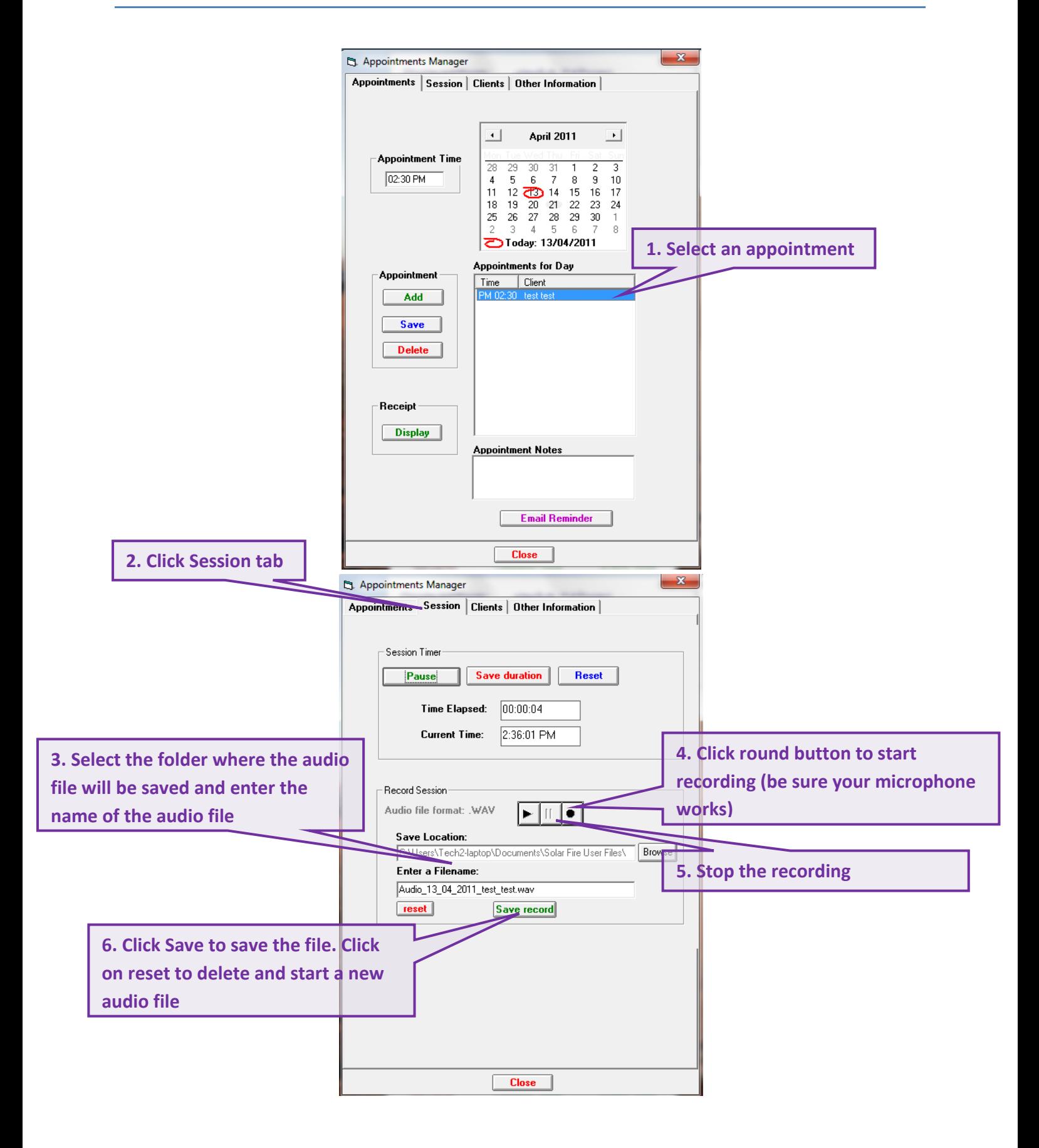

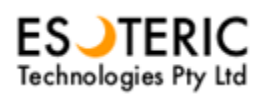

# <span id="page-8-0"></span>View and edit a receipt

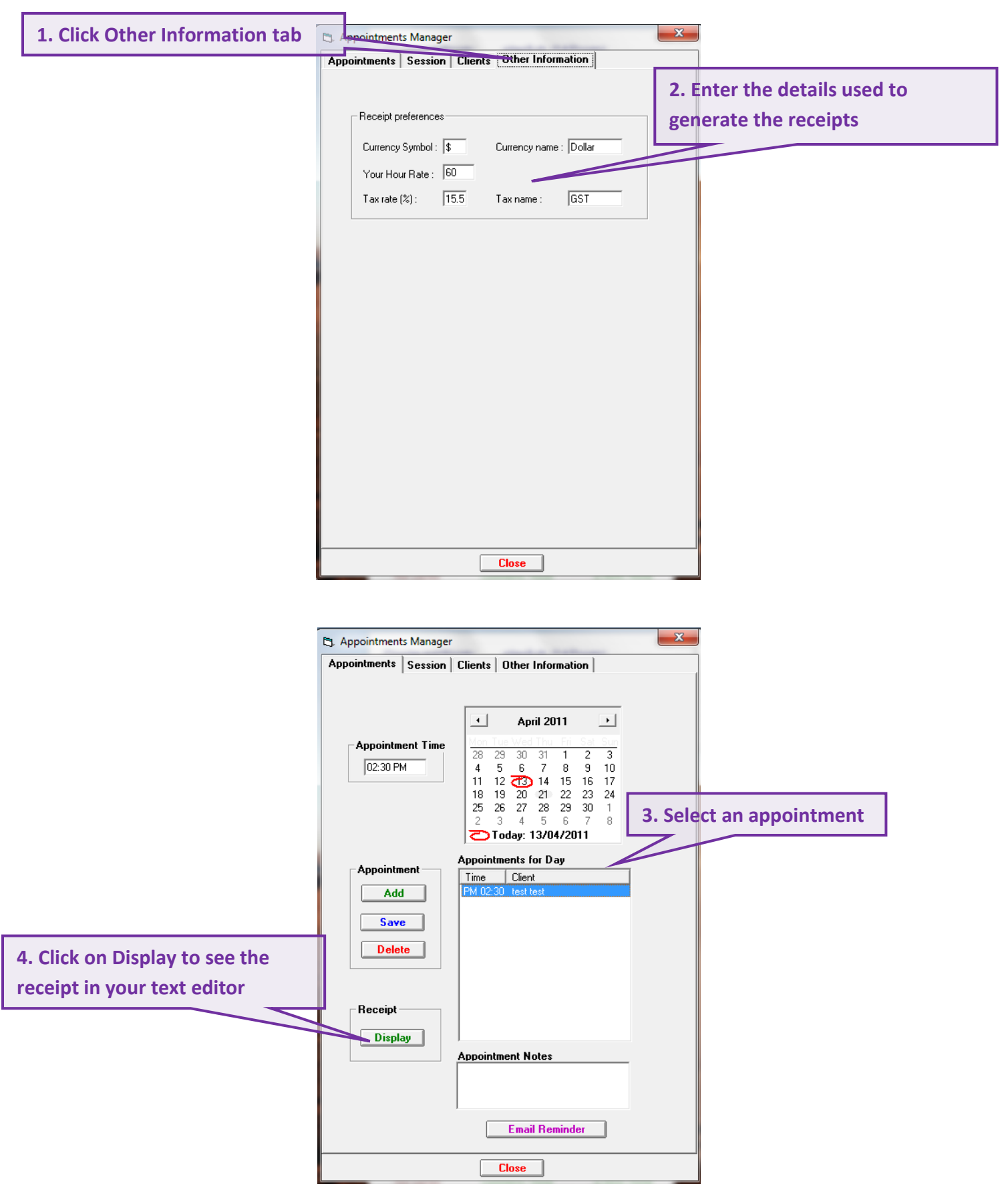

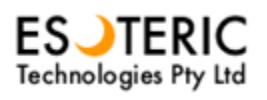

# <span id="page-9-0"></span>Send an email to many clients

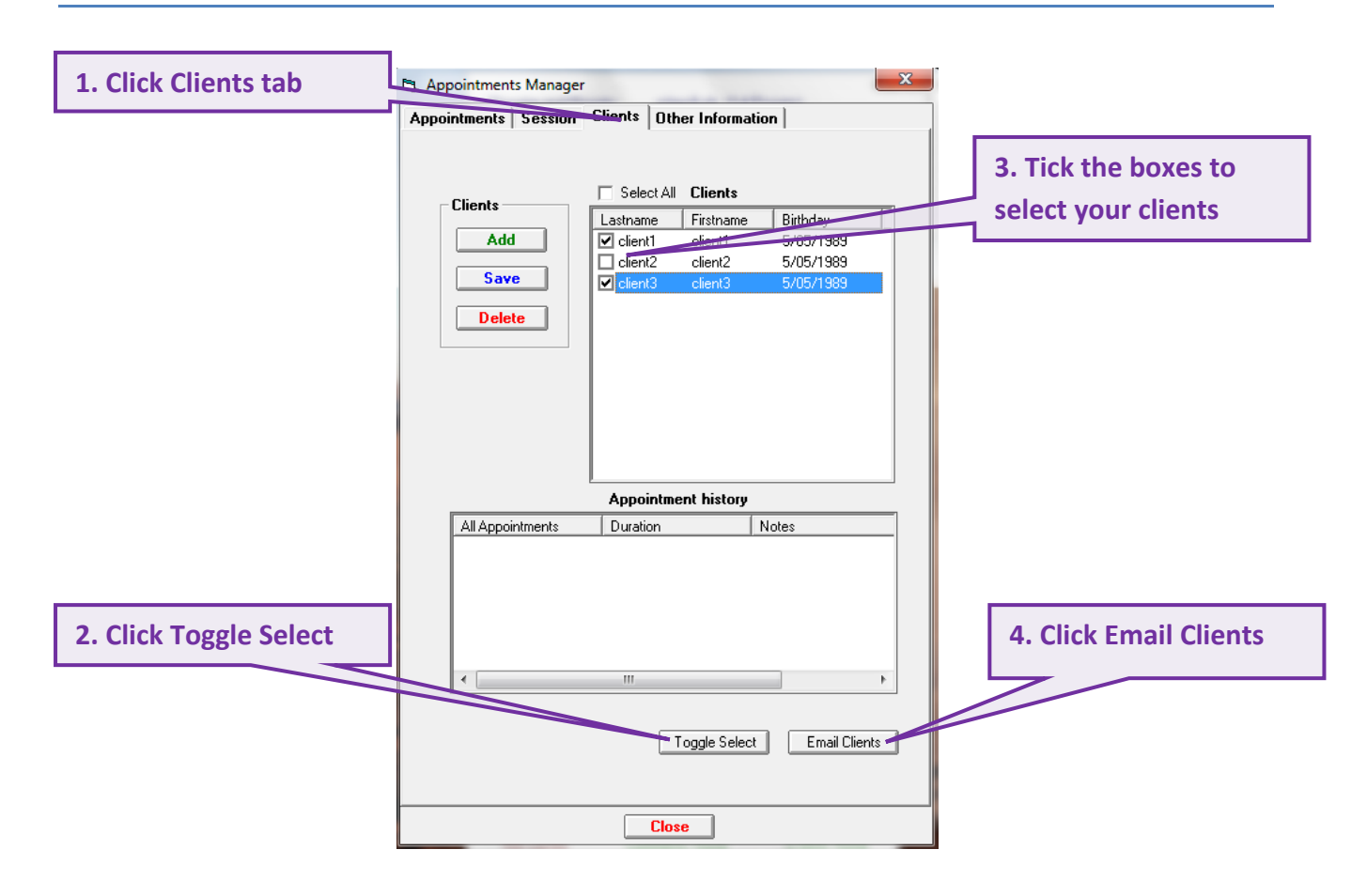

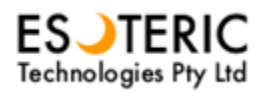

## <span id="page-10-0"></span>Send an appointment reminder by email

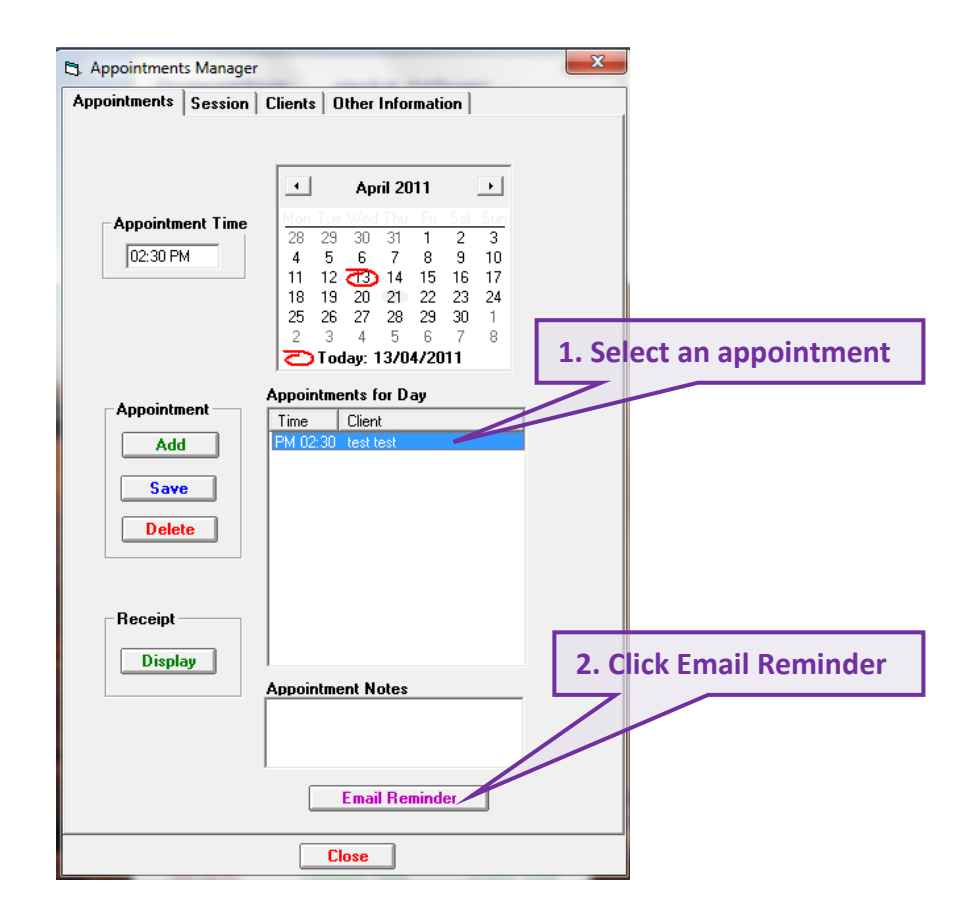